# NumPy + Matplotlib - řešení

January 6, 2021

## **1 NumPy**

- de facto standard pro numerické výpočty v Pythonu
- velké množství dalších modulů postavených nad NumPy (SciPy, scikit-learn, pandas, …)

[1]: **import numpy as np**

#### **1.1 NumPy pole**

- obdoba typu list z Pythonu
- základní objekt, se kterým NumPy pracuje
- pouze prvky stejného typu
- fixní velikost

```
[5]: a = np.array([1, 2, 3])a
```

```
[5]: array([1, 2, 3])
```

```
[6]: a.dtype
```

```
[6]: dtype('int64')
```
[7]: np.array([1, 'ahoj', **False**])

[7]: array(['1', 'ahoj', 'False'], dtype='<U21')

 $[14]$ : np.arange(2, 10, dtype=int)

- [14]: array([2, 3, 4, 5, 6, 7, 8, 9])
- $[15]$ : |np.linspace(0, 1, 11)
- $[15]$ : array( $[0.$ , 0.1, 0.2, 0.3, 0.4, 0.5, 0.6, 0.7, 0.8, 0.9, 1. ])

[16]: | np.random.sample(10)

 $[16]$ : array( $[0.79001315, 0.65122915, 0.55360169, 0.56902461, 0.95363964,$ 0.66821891, 0.68745137, 0.82941886, 0.10186436, 0.69028409])

#### **1.2 Základní operace**

```
[17]: a = np.arange(10)a
```
- [17]: array([0, 1, 2, 3, 4, 5, 6, 7, 8, 9])
- $[18]$ : len(a)
- [18]: 10
- $[19]$ :  $a[0]$ ,  $a[-1]$

 $[19]$ :  $(0, 9)$ 

Operace se provádějí nad celým polem, není nutné používat for cyklus.

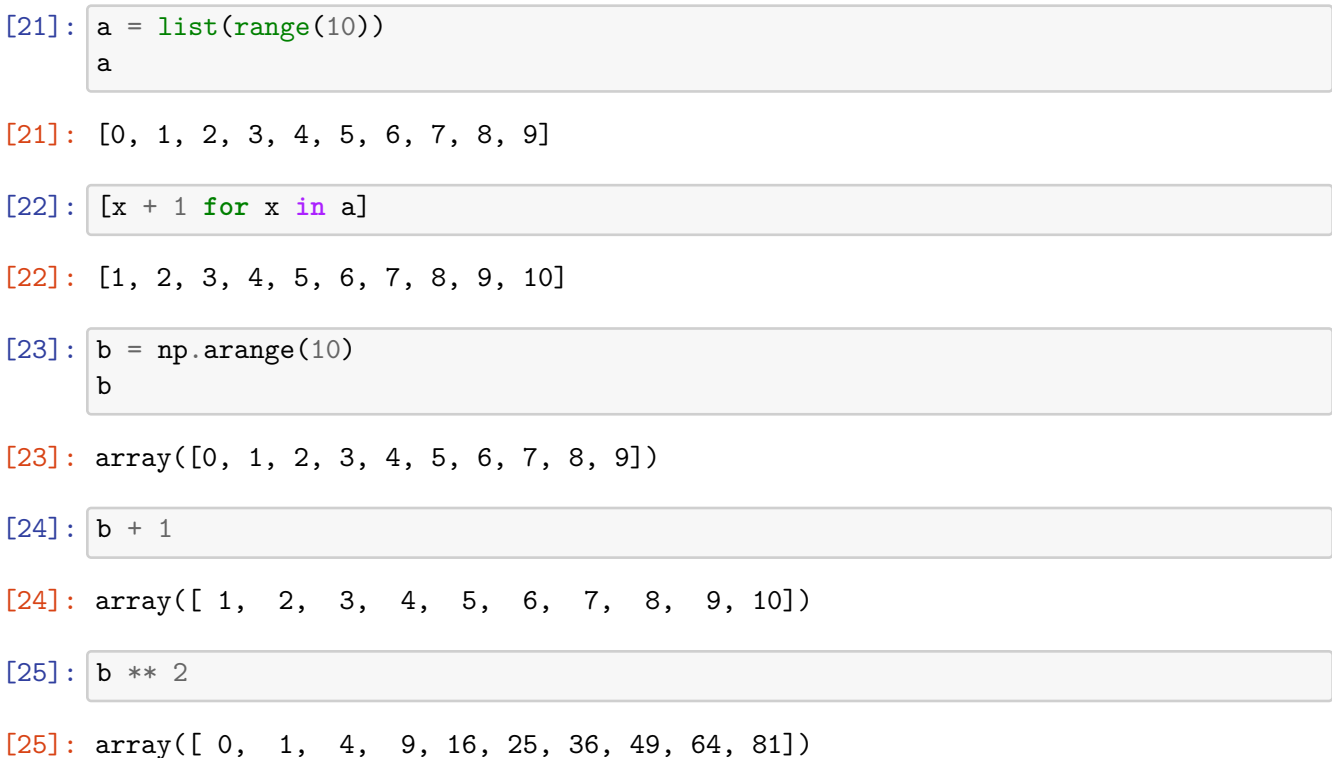

# **1.3 Vícerozměrná pole**

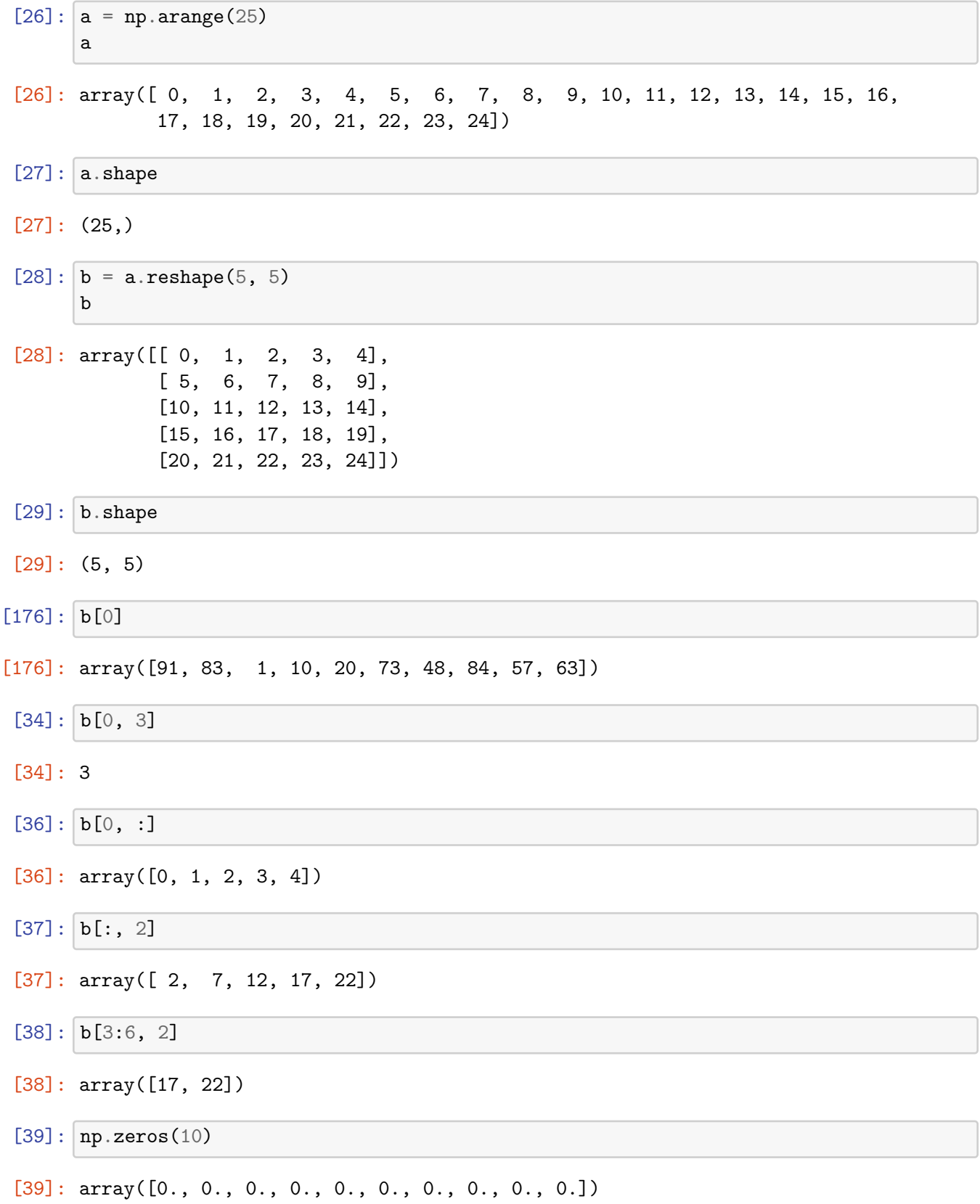

```
[41]: np.zeros((3, 3), dtype=int)
[41]: array([[0, 0, 0],
              [0, 0, 0],
              [0, 0, 0]])
[43]: a = np \cdot ones((3, 3))a
[43]: array([[1., 1., 1.],
              [1., 1., 1.],
              [1., 1., 1.]])
[45]: \mathbf{a}[:, 1] = 4
      a
[45]: array([[1., 4., 1.],
              [1., 4., 1.],
              [1., 4., 1.]])
[46]: a.T[46]: array([[1., 1., 1.],
              [4., 4., 4.],
              [1., 1., 1.]]
[48]: np.eye(4)
[48]: array([[1., 0., 0., 0.],
              [0., 1., 0., 0.],
              [0., 0., 1., 0.],
              [0., 0., 0., 1.]]
     1.4 Otázka: Jaký bude výsledek tohoto výrazu?
     3 * np.\text{eye}(2) + np.\text{arange}(9).\text{reshape}(3, 3)a)
     array([[ 3., 1., 2.],
             [ 3., 7., 5.],
             [ 6., 7., 11.]])
       b)
     ValueError
        c)
```
array([[ 3, 1, 2], [ 3, 7, 5], [ 6, 7, 11]]) d) array([3, 3, 0, 1, 2, 3, 4, 5, 6, 7, 8])

**1.5 Užitečné funkce**

```
[57]: a = np.arange(30). reshape(5, 6)
      a
```
 $[57]$ : array( $[0, 1, 2, 3, 4, 5]$ , [ 6, 7, 8, 9, 10, 11], [12, 13, 14, 15, 16, 17], [18, 19, 20, 21, 22, 23], [24, 25, 26, 27, 28, 29]])

 $[58]$ : np.min(a), np.max(a), np.sum(a), np.mean(a)

```
[58]: (0, 29, 435, 14.5)
```

```
[59]: |a.min(), a.max(), a.sum(), a.mac()
```
[59]: (0, 29, 435, 14.5)

Všechny zmíněné funkce mají parametr axis, který určuje, zda provést funkci přes řádky nebo sloupce.

```
[61]: np.sum(a, axis=0)
```

```
[61]: array([60, 65, 70, 75, 80, 85])
```

```
[62]: | np.sum(a, axis=1)
```

```
[62]: array([ 15, 51, 87, 123, 159])
```
### **1.6 NumPy a lineární algebra**

- np.linalg
- velké množství funkcí (determinanty, inverzní matice, vlastní hodnoty, …)

#### **1.6.1 Příklad - soustava lineárních rovnic**

 $x + y = 1$  $2x - y = 2$  je ekvivalentní:

$$
\begin{bmatrix} 1 & 1 \\ 2 & -1 \end{bmatrix} \cdot \begin{bmatrix} x \\ y \end{bmatrix} = \begin{bmatrix} 1 \\ 2 \end{bmatrix}
$$

$$
[63]: \begin{array}{l} A = np.array([1, 1], [2, -1]]) \\ A \end{array}
$$

[63]: array([[ 1, 1],  $[2, -1]$ )

 $[65]$ :  $b = np.array([1, 2])$ b

[65]: array([1, 2])

- $[67]$ :  $x = npu$ linalg.solve(A, b) x
- [67]: array([1., 0.])
- $[68]: A @ x$
- [68]: array([1., 2.])
- $[71]$ : np.linalg.inv(A)  $@$  b
- [71]:  $array([1., 0.])$

#### **1.7 Vizualizace dat - matplotlib**

- asi nejrozšířenější modul
- podobná syntaxe jako v Matlabu
- velké možnosti nastavení, typu grafů
- pracuje nad NumPy poli

### [72]: **import matplotlib.pyplot as plt**

```
[82]: x s = npulinspace(0, 10, 100)
```

```
[83]: plt.plot(xs, np.sin(xs))
```
[83]: [<matplotlib.lines.Line2D at 0x7f65b2c43c40>]

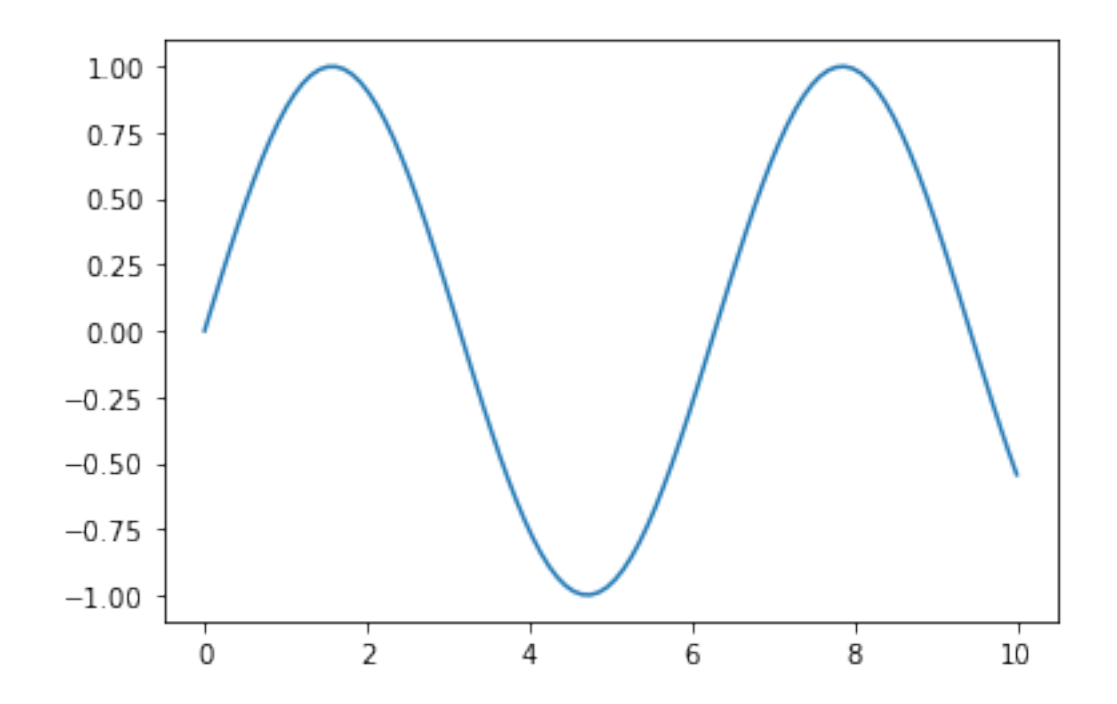

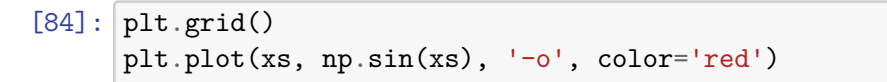

[84]: [<matplotlib.lines.Line2D at 0x7f65b2ba9550>]

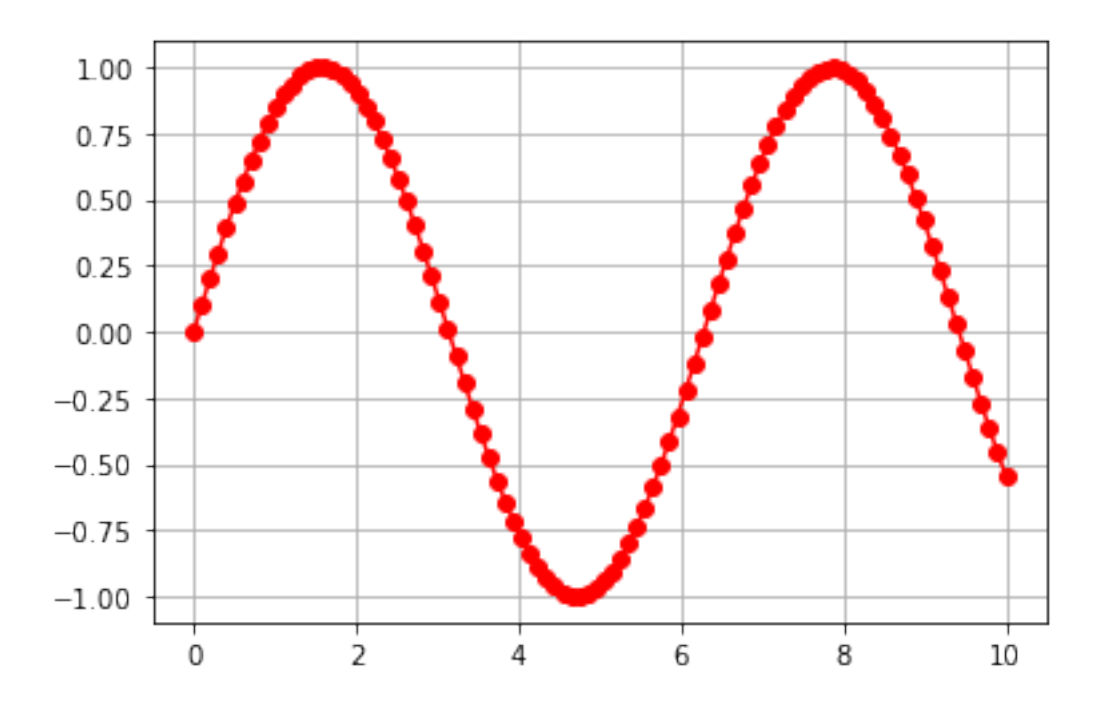

 $[90]$ :  $plt.grid()$ plt.xlim(-1, 11)  $plt.ylim(-2, 2)$ plt.title('Goniometrické funkce') plt.plot(xs, np.sin(xs), label='\$y = \sin**{x}**\$') plt.plot(xs, np.cos(xs), label='\$y = \cos**{x}**\$') plt.legend() plt.savefig('image.png')

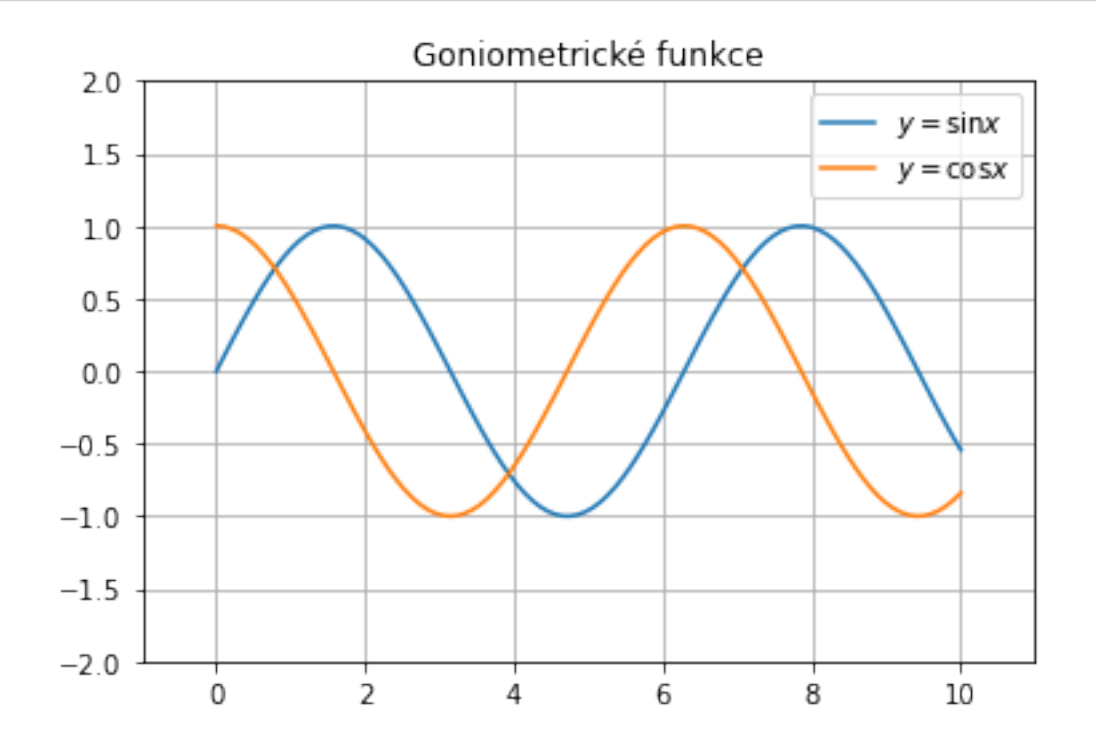

## **1.7.1 Bar plot**

```
[93]: x = np.random.randn(10, size=10)x
```
- [93]: array([5, 1, 9, 4, 9, 5, 5, 8, 2, 1])
- [96]: plt.title('Sloupcový graf') plt.bar(np.arange(10) + 1, x, color='red')
- [96]: <BarContainer object of 10 artists>

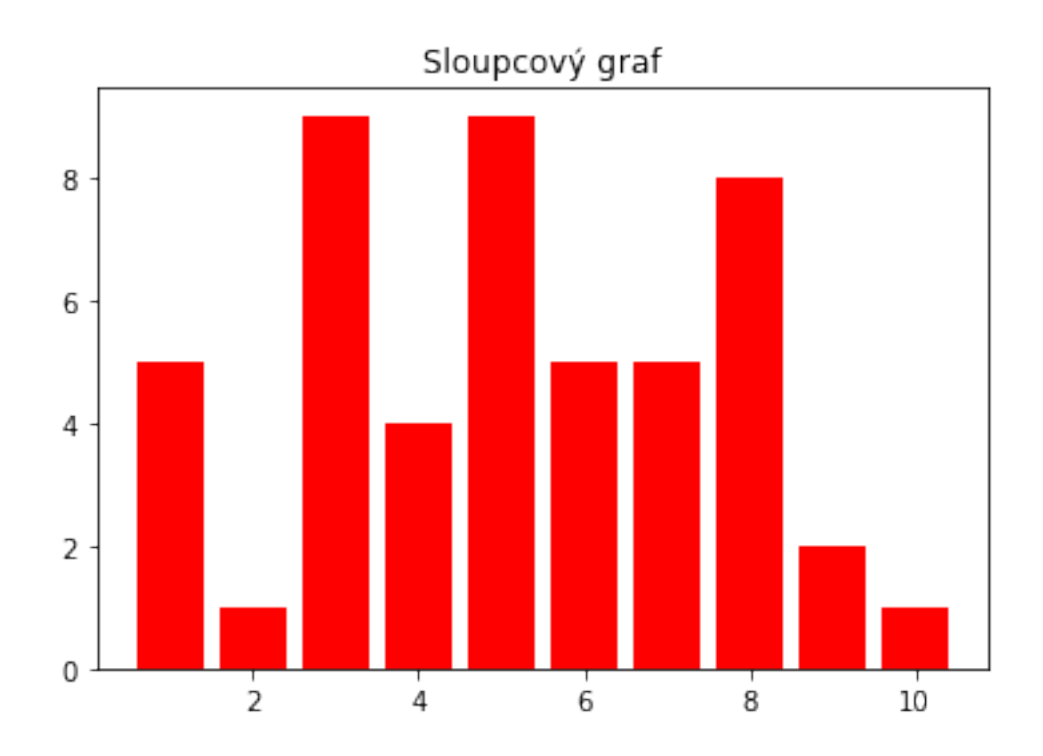

**1.7.2 Histogram**

```
[104]: plt.hist(np.random.sample(100), bins=20)
[104]: (array([10., 1., 4., 5., 4., 5., 4., 7., 7., 7., 4., 7., 8.,
               6., 4., 3., 2., 4., 5., 3.]),
       array([0.01256698, 0.06128679, 0.1100066 , 0.15872641, 0.20744622,
              0.25616603, 0.30488584, 0.35360565, 0.40232546, 0.45104528,
              0.49976509, 0.5484849 , 0.59720471, 0.64592452, 0.69464433,
              0.74336414, 0.79208395, 0.84080376, 0.88952357, 0.93824339,
              0.9869632 ]),
       <BarContainer object of 20 artists>)
```
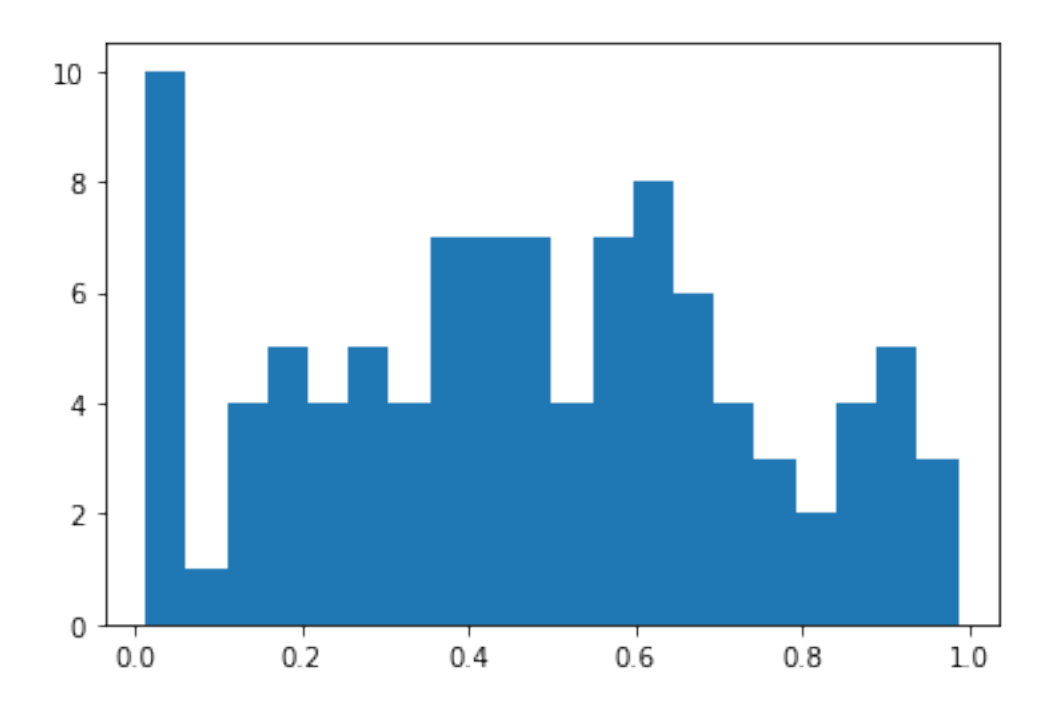

#### **1.7.3 Scatter plot**

```
[113]: xs = np.random.shape(50)ys = np.random.sample(50)
       sizes = np.random.randint(200, size=50)
       colors = np.random.randint(3, size=50)
[109]: colors
[109]: array([1, 2, 0, 2, 0, 0, 0, 2, 1, 1, 0, 2, 0, 1, 2, 0, 2, 0, 1, 1, 1, 2,
              1, 1, 2, 0, 0, 2, 1, 1, 2, 2, 0, 2, 0, 1, 0, 0, 1, 0, 2, 1, 0, 2,
             0, 0, 2, 2, 2, 1])
```
[116]: plt.scatter(xs, ys, c=colors, s=sizes)

[116]: <matplotlib.collections.PathCollection at 0x7f65b1085dc0>

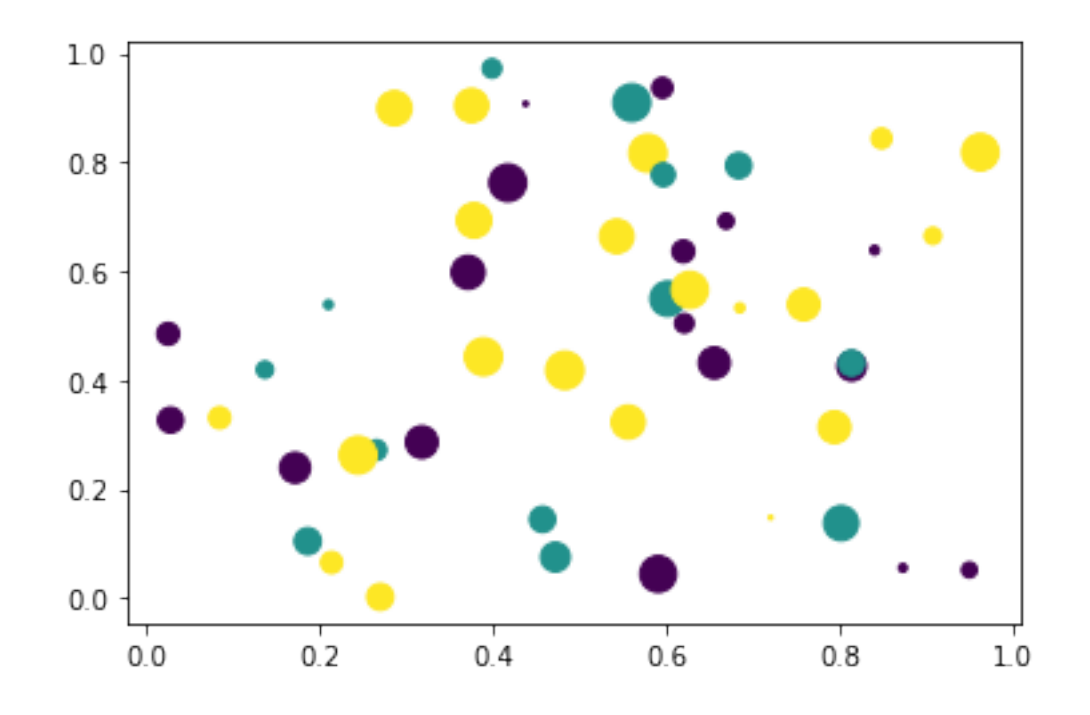

**1.8 Otázka: Jsou tyto příkady ekvivalentní?**

```
xs, ys = np.random.sample(10), np.random.sample(10)
        1)
      for x, y in zip(xs, ys):
          plt.scatter(x, y)
        2)
      plt.scatter(xs, ys)
[119]: xs, ys = np.random.sample(10), np.random.sample(10)
```

```
[123]: for x, y in zip(xs, ys):
          plt.scatter(x, y, color='red')
```
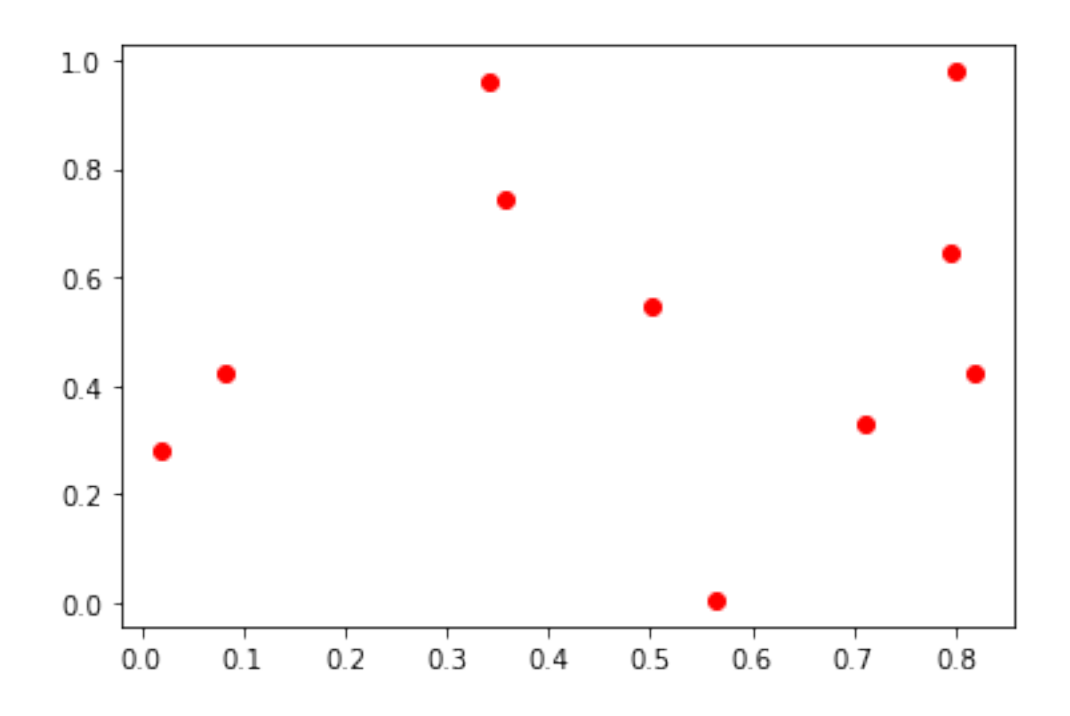

[124]:  $[$ plt.scatter(xs, ys, color='red')

[124]: <matplotlib.collections.PathCollection at 0x7f65b0e879a0>

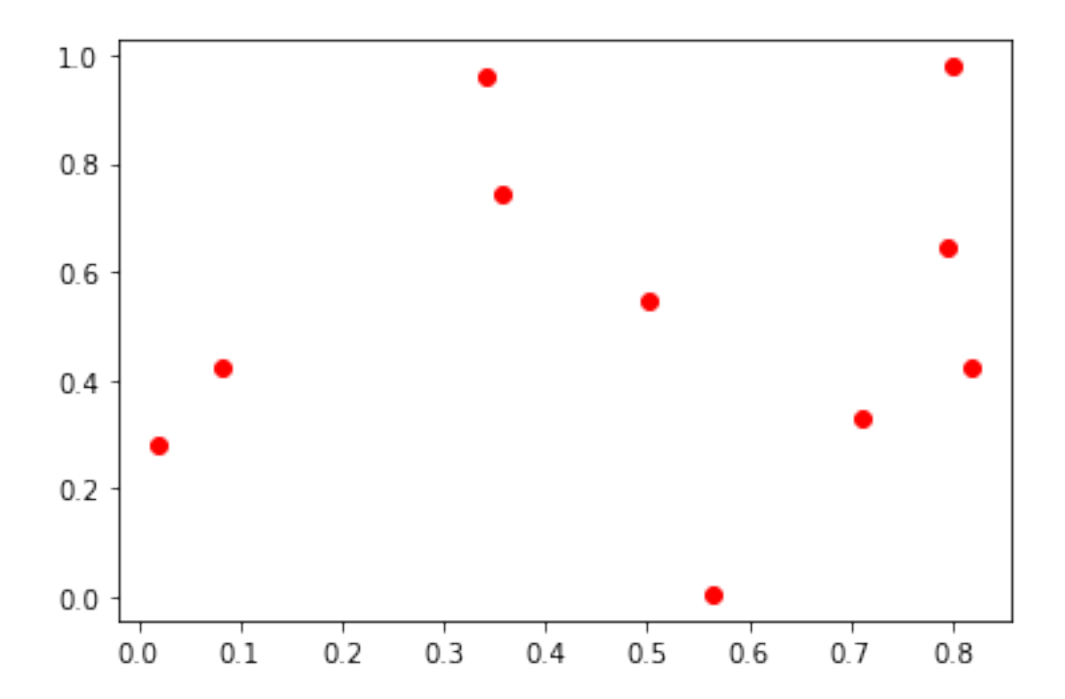

```
1.9 NumPy - masky
```

```
[125]: a = np.random.randnint(100, size=16).reshape(4, 4)a
[125]: array([[41, 75, 9, 46],
              [46, 45, 62, 37],
              [13, 70, 51, 15],
              [95, 85, 97, 82]])
[127]: mask = a > 20
       mask
[127]: array([[ True, True, False, True],
              [ True, True, True, True],
              [False, True, True, False],
              [ True, True, True, True]])
[129]: a[mask]
[129]: array([41, 75, 46, 46, 45, 62, 37, 70, 51, 95, 85, 97, 82])
[130]: a[a > 20][130]: array([41, 75, 46, 46, 45, 62, 37, 70, 51, 95, 85, 97, 82])
[131]: a[~mask]
[131]: array([ 9, 13, 15])
[132]: x s = np.arange(100)ys = np.random.sample(100)
      plt.scatter(xs, ys)
```
[132]: <matplotlib.collections.PathCollection at 0x7f65b172d0a0>

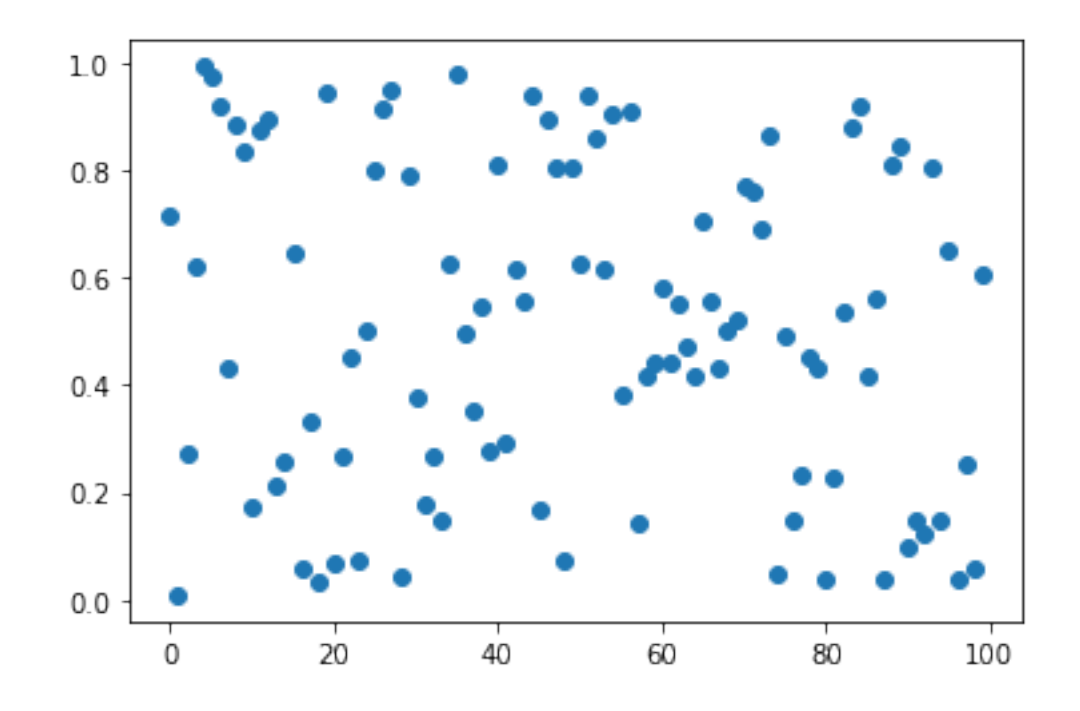

 $[135]$ :  $\boxed{\text{mask} = \text{x} \text{s} \leq 50}$ plt.scatter(xs[mask], ys[mask]) plt.scatter(xs[~mask], ys[~mask])

[135]: <matplotlib.collections.PathCollection at 0x7f65b0e3ef40>

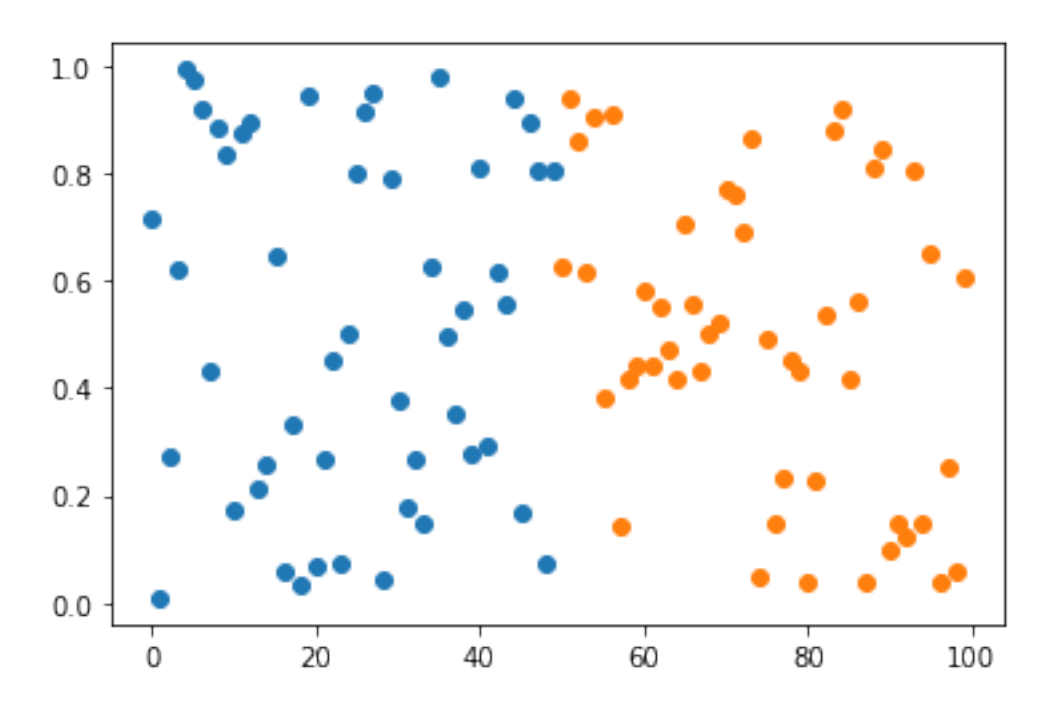

[136]: **for** threshold **in** np.linspace(0, 1, 6): mask =  $(ys > threshold)$  &  $(ys < threshold + 0.2)$ plt.scatter(xs[mask], ys[mask])

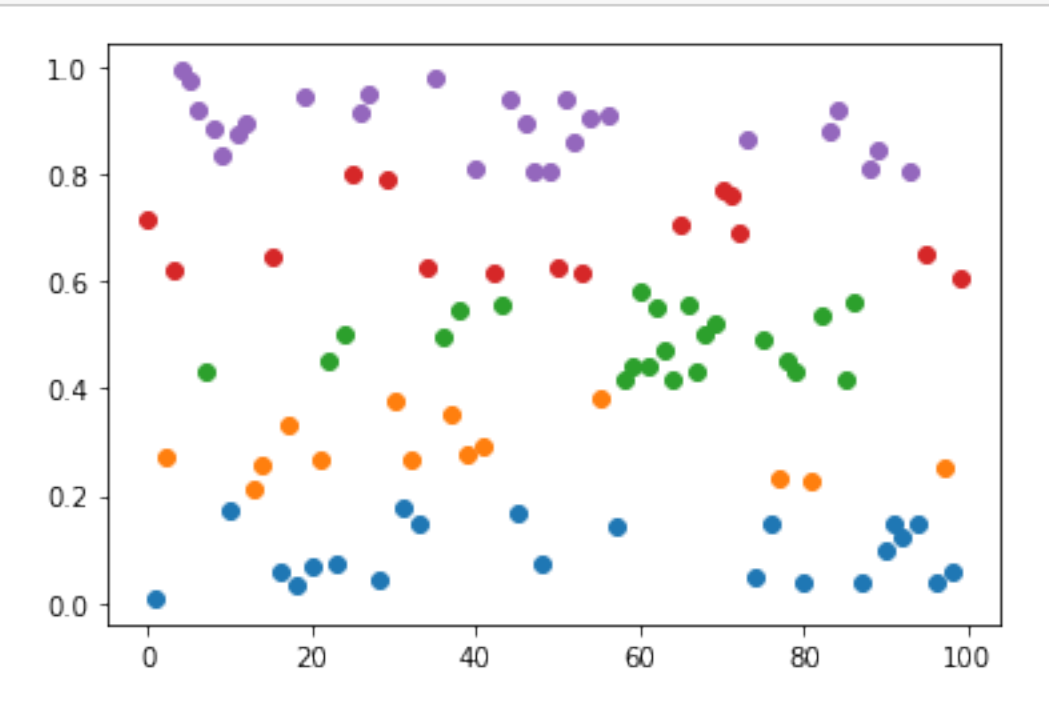

**1.9.1 Příklad - náhodnostní výpočet** *π*

```
[154]: x = np.random.shape(100000) * 2 - 1ys = np.random.shape(100000) * 2 - 1
```

```
[144]: plt.figure(figsize=(5, 5))
       plt.scatter(xs, ys)
```
[144]: <matplotlib.collections.PathCollection at 0x7f65b0d26b80>

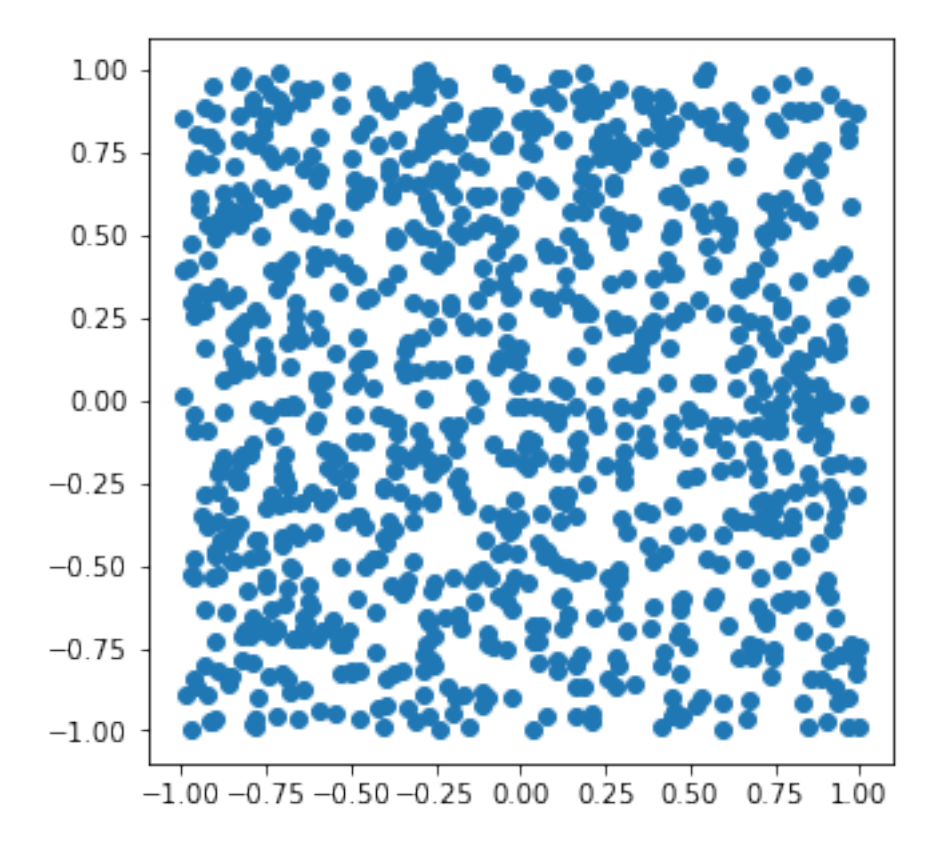

Jednotkový kruh je množina bodů, pro které platí  $x^2 + y^2 \le 1$ .

```
[155]: mask = xs ** 2 + ys ** 2 <= 1
[156]: plt.fileure(figsize=(5, 5))plt.scatter(xs[mask], ys[mask], s=1)
       plt.scatter(xs[~mask], ys[~mask], s=1)
```
[156]: <matplotlib.collections.PathCollection at 0x7f65b032fa60>

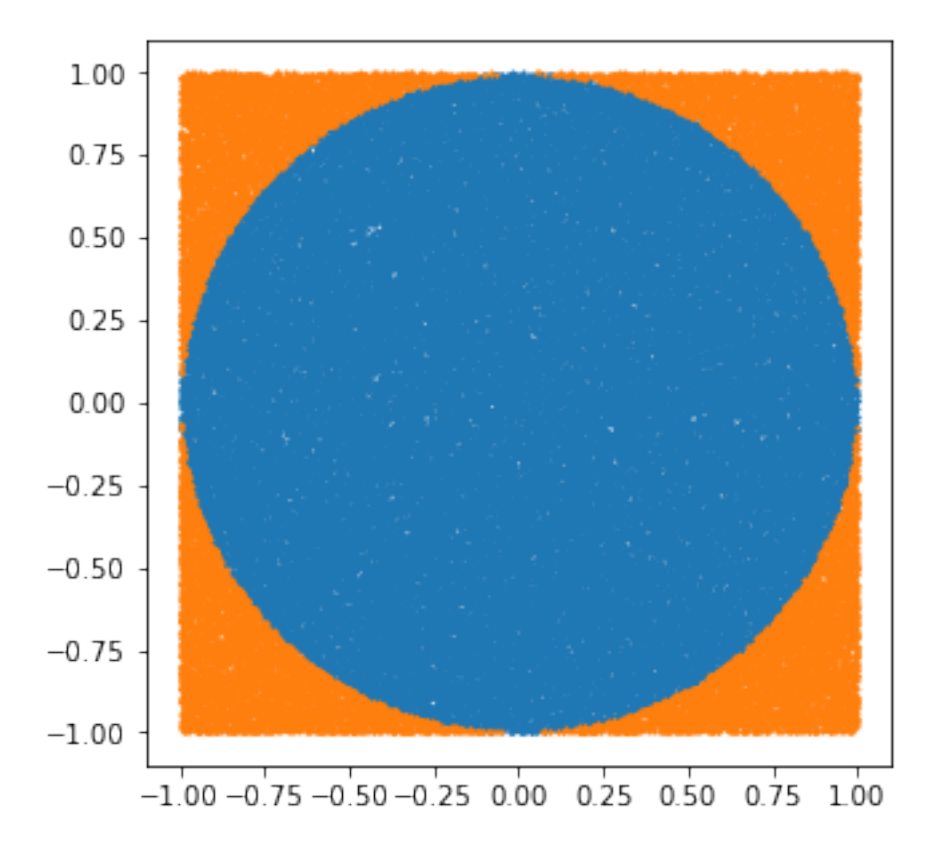

počet bodů v kruhu 
$$
\tilde{=} \frac{(2r)^2}{\pi r^2} = \frac{4r^2}{\pi r^2} = \frac{4}{\pi}
$$

*π* =  $\frac{4 \cdot \text{počet} \text{bodů v kruhu}}{4 \cdot \text{p} \cdot \text{p} \cdot \text{p}}$ počet bodů

 $[157]:$   $4 * np.sum(maxk) / len(maxk)$ 

[157]: 3.14304

## **1.10 NumPy vstup a výstup**

- textový
	- **–** np.savetxt a np.loadtxt
	- **–** pracuje se standardním CSV
	- **–** potřeba nastavit způsob uložení a načtení
- binární
	- **–** np.save a np.load
	- **–** rychlejší, menší velikost (?)

```
[158]: a = np.random.randn(t100, size=50).reshape(5, 10)a
[158]: array([[91, 83, 1, 10, 20, 73, 48, 84, 57, 63],
              [ 5, 22, 26, 3, 55, 31, 32, 31, 36, 85],
              [ 6, 85, 85, 74, 35, 67, 19, 91, 16, 85],
              [92, 92, 17, 57, 30, 39, 85, 26, 74, 84],
              [80, 52, 60, 95, 48, 78, 96, 21, 59, 99]])
[163]: np.savetxt('data.csv', a, fmt='%03d')
[164]: b = np. loadtxt ('data.csv', dtype=int)
       b
[164]: array([[91, 83, 1, 10, 20, 73, 48, 84, 57, 63],
              [ 5, 22, 26, 3, 55, 31, 32, 31, 36, 85],
              [ 6, 85, 85, 74, 35, 67, 19, 91, 16, 85],
              [92, 92, 17, 57, 30, 39, 85, 26, 74, 84],
              [80, 52, 60, 95, 48, 78, 96, 21, 59, 99]])
[165]: np.save('data.npy', a)
[167]: b = np.load('data.npy')b
[167]: array([[91, 83, 1, 10, 20, 73, 48, 84, 57, 63],
              [ 5, 22, 26, 3, 55, 31, 32, 31, 36, 85],
              [ 6, 85, 85, 74, 35, 67, 19, 91, 16, 85],
              [92, 92, 17, 57, 30, 39, 85, 26, 74, 84],
              [80, 52, 60, 95, 48, 78, 96, 21, 59, 99]])
```

```
1.11 NumPy - rychlost
```

```
[168]: %%timeit
       [x ** 2 for x in range(1000)]
```
235 µs ± 1.74 µs per loop (mean ± std. dev. of 7 runs, 1000 loops each)

[169]: *%%timeit* np.arange(1000) \*\* 2

2.31  $\mu s \pm 22.2$  ns per loop (mean  $\pm$  std. dev. of 7 runs, 100000 loops each)

**1.11.1 Součet dvou seznamů/polí**

 $[170]$ :  $a_np = np.random.randnint(100, size=10 ** 6)$  $b_np = np.random.randn(t100, size=10 ** 6)$  $a.py = list(a_np)$  $b.py = list(b_np)$ 

Python - tři způsoby:

```
[171]: %%timeit
       c_p y = []for i in range(len(a_py)):
           c.py.append(a.py[i] + b.py[i])
```
191 ms ± 1.17 ms per loop (mean ± std. dev. of 7 runs, 10 loops each)

```
[172]: %%timeit
       c\_py = []for x, y in zip(a_py, b_py):
          c.py.append(x + y)
```
143 ms ± 583 µs per loop (mean ± std. dev. of 7 runs, 10 loops each)

 $[174]$ :  $\%$ timeit  $c.py = [x + y for x, y in zip(a.py, b.py)]$ 

117 ms ± 763 µs per loop (mean ± std. dev. of 7 runs, 10 loops each)

NumPy

 $[175]$ :  $\frac{?}{5}$ timeit  $c_np = a_np + b_np$ 

920 µs ± 5.48 µs per loop (mean ± std. dev. of 7 runs, 1000 loops each)